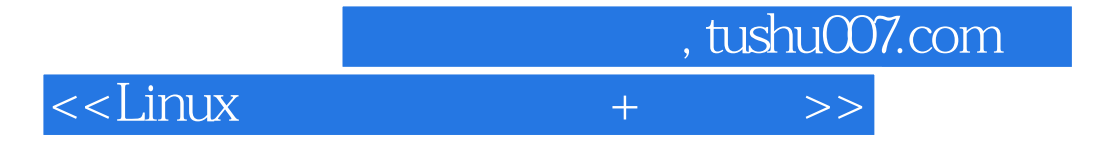

书名:<<Linux管理基础(光盘+手册)>>

- 13 ISBN 9787900680358
- 10 ISBN 7900680357

出版时间:2007-7

页数:178

PDF

更多资源请访问:http://www.tushu007.com

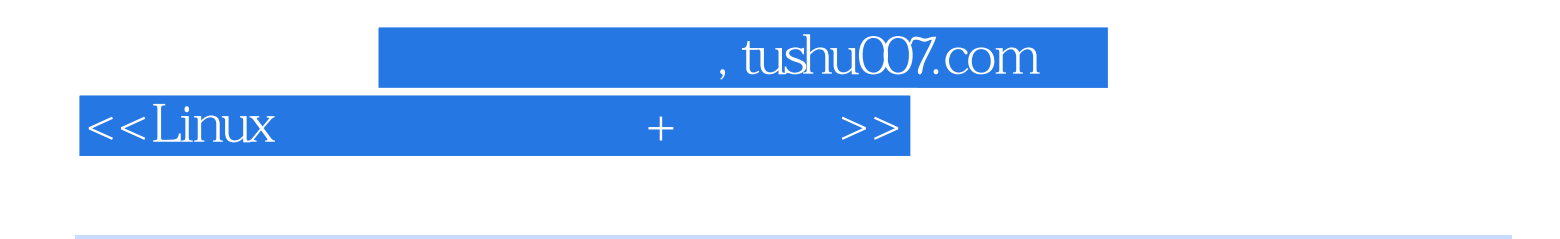

Linux **Linux** 

 $\normalsize$  Linux  $\normalsize$   $\Gamma$ 

, tushu007.com

 $<<$ Linux $\qquad$ 

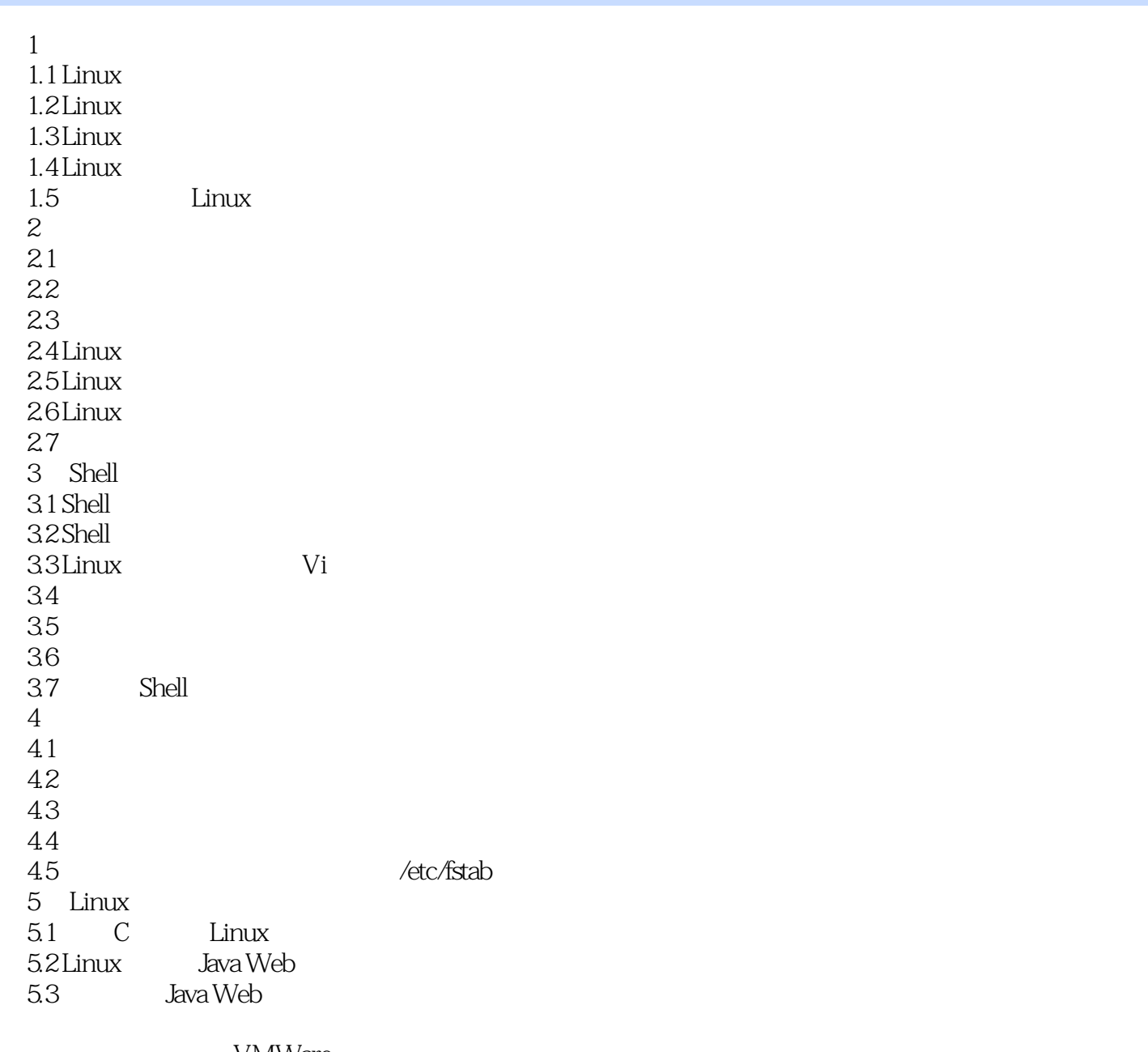

VMWare

, tushu007.com

## $<<$ Linux $\qquad$

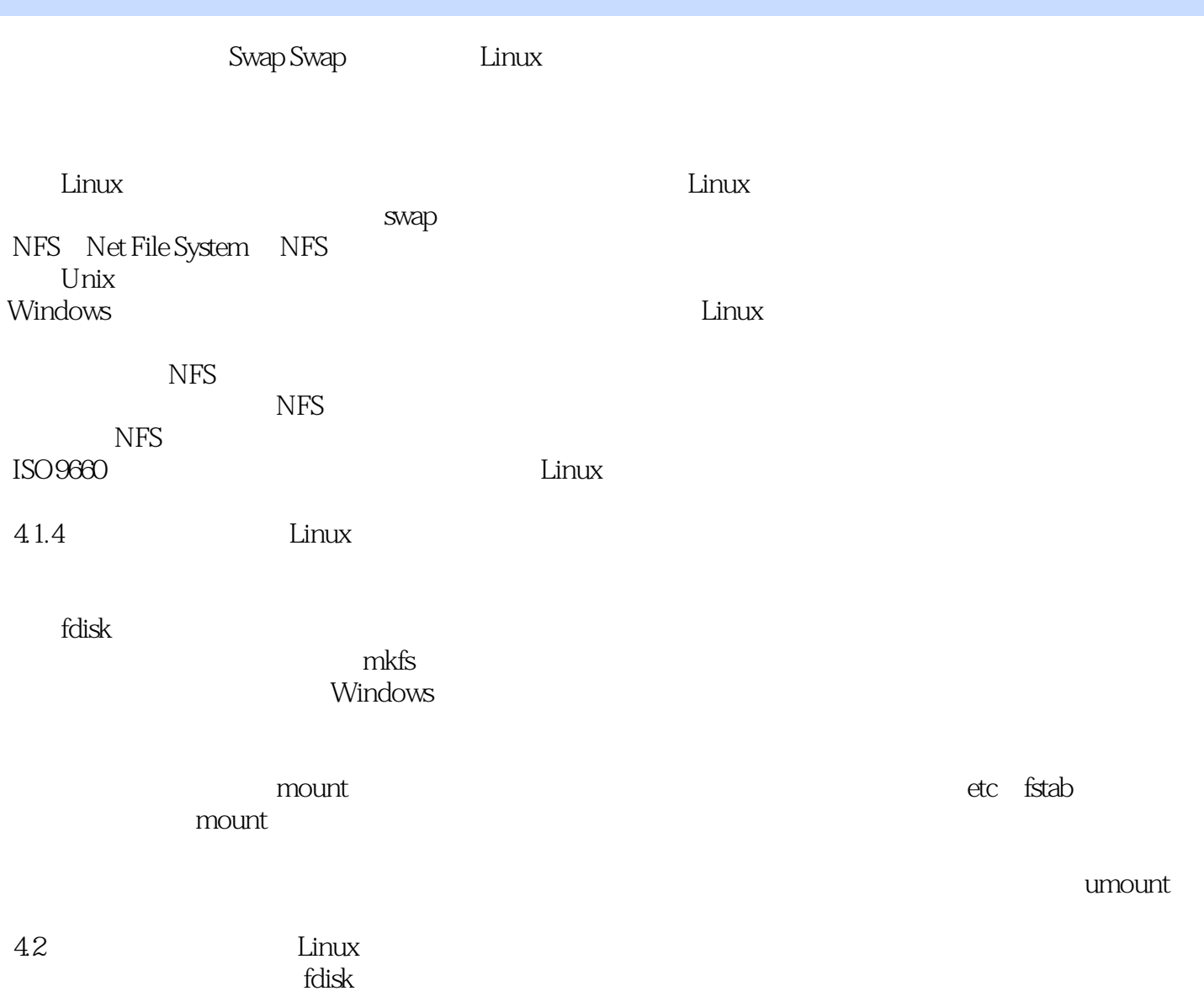

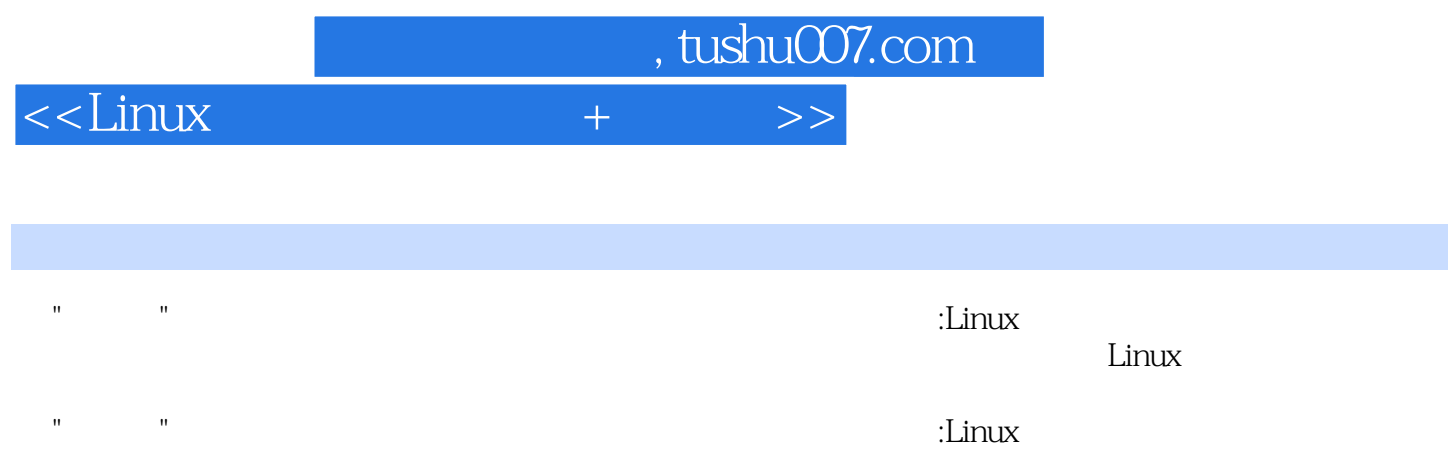

 $Linux$  , the Linux

 $Linux$ 

*Page 5*

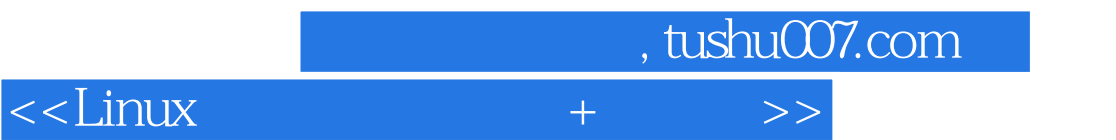

本站所提供下载的PDF图书仅提供预览和简介,请支持正版图书。

更多资源请访问:http://www.tushu007.com